## $S<sub>m</sub>$ leserudits FORM

### Fonctionnalités ciblées Programme de formation

### **ILLUSTRATOR**

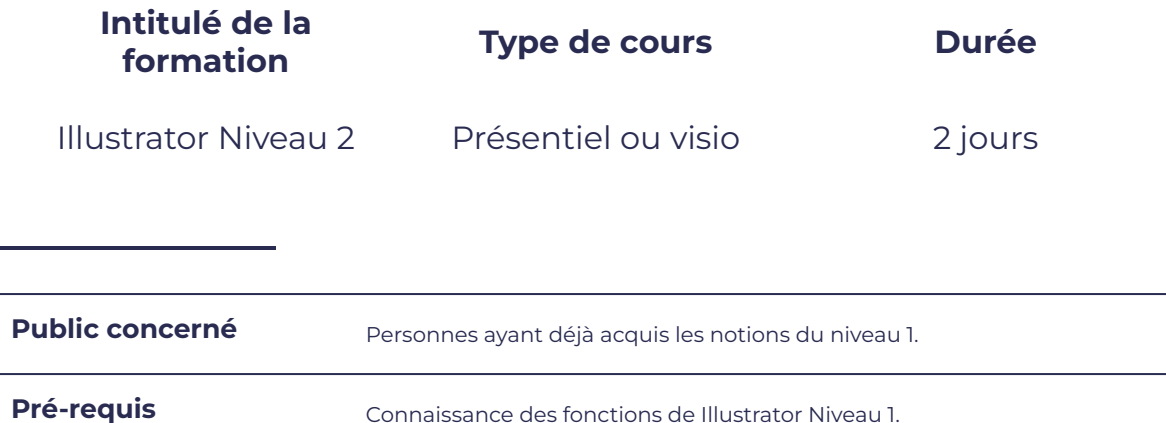

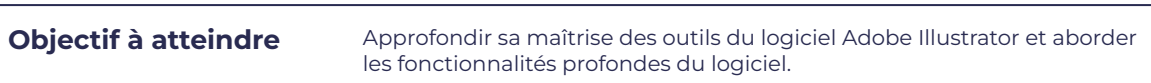

### **Programme détaillé**

### Rappel des fonctions de base

- Le principe d'utilisation de la palette aspect, des commandes effets/filtres.
- Les différentes techniques pour sélectionner ou isoler une portion de tracé.
- La conception de formes artistiques, calligraphiques et de motifs élaborés.
- La mise en volume et la perspective des formes objets.
- 
- Les tracés transparents. L'outil Pathfinder. Les effets. Utiliser l'outil Crayon amélioré. Découvrir l'outil Jonction.
- 
- Création, extrusion et révolution d'objets 3D.

### Modifications avancées **Améliorer** sa productivité

- Utiliser la bibliothèque Adobe Creative Cloud
- Créer ses panneaux outils personnalisés.
- Importer et exporter des paramètres.
- Réglage du plan de travail.
- Les masques vectoriels **Access Politics CE CE** Impression et enregistrement en format pdf.
	- Exportation d'images bitmap.
- Se servir de la grille de perspective.  $\qquad \qquad \qquad \qquad$  Création et enrichissement de graphiques.
	- Interaction avec les autres logiciels (InDesign, Photoshop...).

# $S<sub>m</sub>$ FORM

# leserudits

### Les couleurs

- Nuancier et bibliothèques de nuances.  $\qquad \qquad \bullet$  Utiliser du texte synchronisé.
- Produire ses bibliothèques de motifs et de formes.
- Comment créer ses propres bibliothèques de couleurs ?
- 
- 

#### Texte, tracés vectoriels et pixels

- 
- La vectorisation du texte.
- La pixellisation de tracé.
- Guide des couleurs. <br> **•** La vectorisation dynamique.
- La peinture dynamique. <br>
a la peinture dynamiques, etravailler ou récupérer des images avec la vectorisation dynamique.

### Formes de découpe

Réaliser des tracés pour l'impression de formes découpées.

### **Moyens et méthodes pédagogiques et d'encadrement**

- Sous la supervision du formateur
- Approche communicative et actionnelle
- Résolution d'exercices concrets inspirés de la vie de l'entreprise
- Une personnalisation de la formation aux réalités professionnelles du stagiaire
- Des seuils de difficultés palliés au rythme de l'apprenant
- Un PC et un support de cours écrit ou numérique par stagiaire
- Démonstrations effectuées sur écran 72 cm ou rétroprojecteur
- En fonction des moyens à disposition pour les formations sur site.

### **Suivi et validation des acquis**

- Attestation de formation, feuille d'émargement
- Vérification continue de l'assimilation des connaissances
- Fiche contrôle qualité.